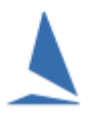

# **Scenario**

As part of a season's racing, the organising authority decided to schedule one or more days of sprint racing as part of the season's calendar. Further, they wish to integrate each sprint-series score into the main season aggregate as on race.

Both championship (yardstick / One Design) and PHS results are required, and the starting handicap for each sprint series shall be the allocated handicap as at the previous main series handicap race.

How can this be achieved?

## **Step 1:**

Clone a stand-alone sprint series (using the **main series** as the reference) in TopYacht. For clarity, call it something like Sprint 27 Sep.

# **Step 2:**

Create the first race of the sprint series.

## **Step 3:**

Enter Existing Competitors into Series with Handicaps from the **main** Series.

Refer to the separate document:

[TopYacht ~ Enter Existing Competitors into Series with Handicaps from Another Series.](https://topyacht.net.au/results/shared/technical/TopYacht%20~%20Enter%20Existing%20Competitors%20into%20Series%20with%20Handicaps%20from%20Another%20Series.pdf)

## **Step 4:**

Run the Sprint series.

## **Step 5:**

Publish the Sprint Series Results

#### **Step 6:**

Print the Sprint Series score on paper.

#### **Step 7:**

Open the main series, and create a race.

#### **Step 8:**

Enter all the competitors into the race (TopYacht step 6).

#### **Step 9:**

Open the Finish Time entry screen, choose any boat, and record its finish time as DNC.

#### **Step 10:**

Close the enter finish times screen and process the race.

Each of the series entrants will be scored DNC for that race

# **Step 11:**

Open the View Results page.

As per the RRS A2, and using the sprint-series series-score sheet (on paper) as a reference, overwrite each boat's race score in the **main** series with the series-score obtained in the Sprint Series…

 $1 =$  First

2 = Second

Etc. This example assumes that RRS A4 applies. Users will need to adjust the methodology if other score systems are used.

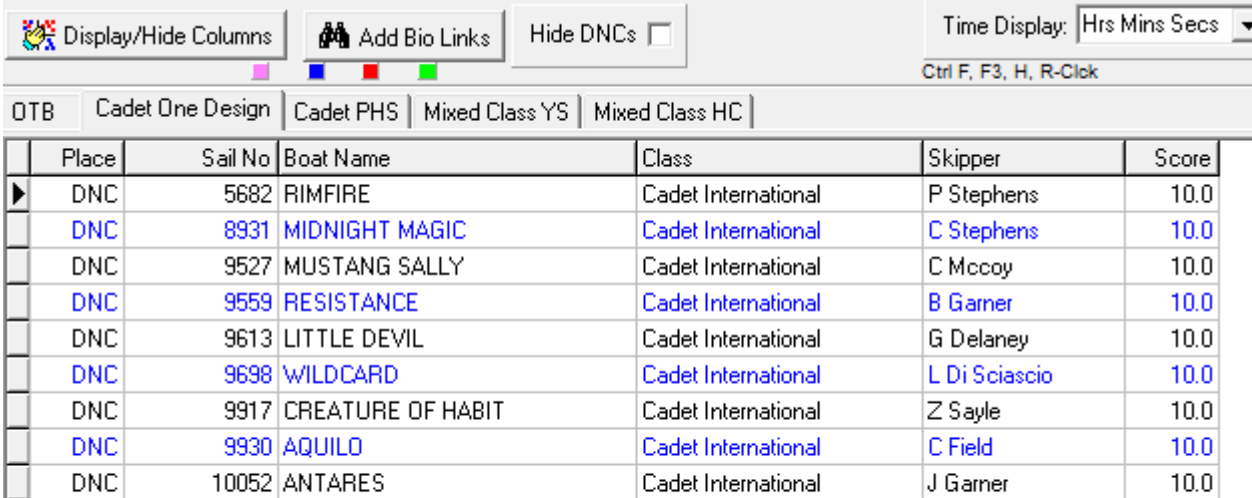

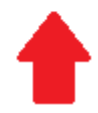

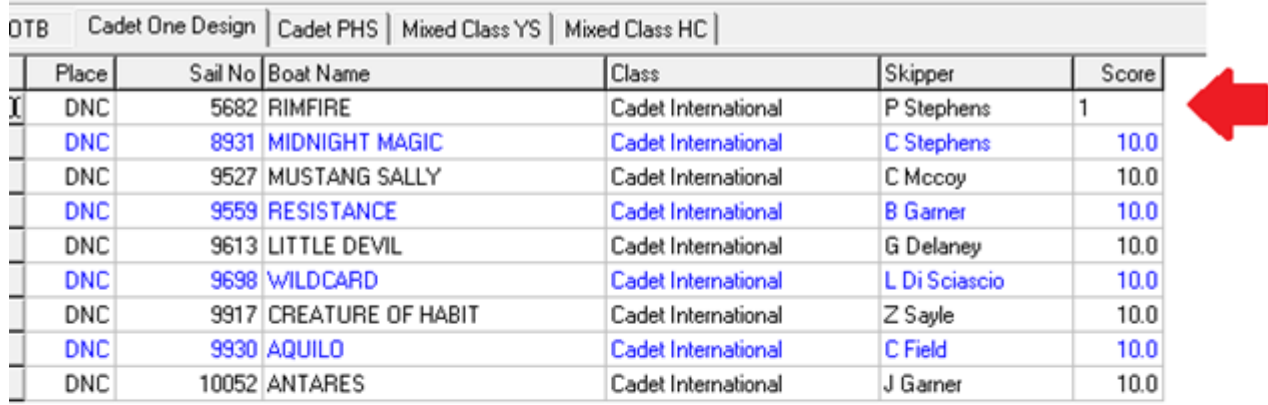

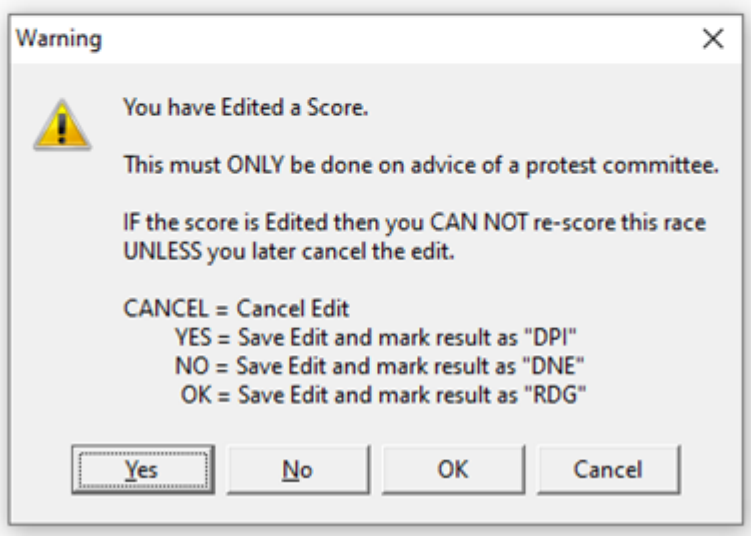

In the example above, Rimfire was the winner of the sprint series, and receives a race score in the main

series of 1. Click  $\frac{OK}{A}$  and the place will be allocated as RDG (Redress Given)

As an alternative, clicking  $\frac{1}{\sqrt{2\pi}}$  and allocating a DPI could be used.

Leave any boats that did not come to the starting area unaltered as DNC.

Redress (RGD) makes marginally more sense than a Discretional Penalty (DPI).

Both have identical scoring outcomes.

*Do NOT use Disqualification: No Exclusion (DNE).*

# **Step 12:**

Publish the race as normal.

## **Step 13:**

Repeat this process for the other scores in the other handicap groups.

# **Step 14:**

File the printed series score sheets for the sprint series. If the main race is reprocessed **for any reason,**  these edited scores will be obliterated, and will need to be re-entered.

# **Associated Documents:**

[Series Places from one Series as a Race Place in another Series.](https://topyacht.net.au/results/shared/technical/Series_Places_from_one_Series_as_a_Race_Place_in_another_Series.pdf)

**[Scoring and Penalties](https://topyacht.net.au/results/shared/technical/Scoring_and_Penalties.pdf)** 

# **Document Revision Record:**

2022-07-26, 2021-11-01,